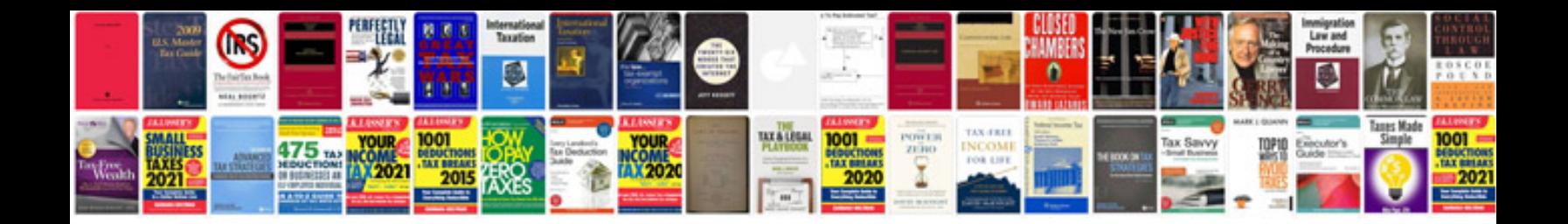

**Manual hb20 2014**

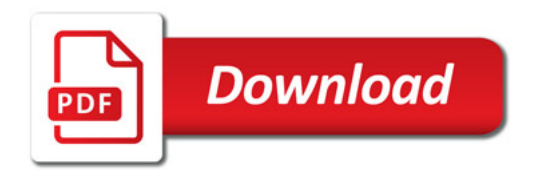

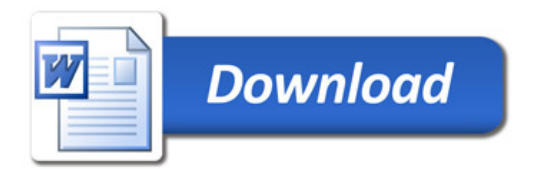